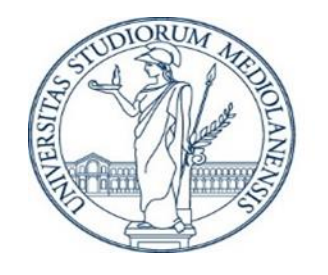

# **Cambio corso per matricole**

Se sei un nuovo studente Unimi e vuoi rinunciare al Corso di laurea a cui ti sei iscritto per immatricolarti ad un altro Corso di laurea dell'Università degli Studi di Milano puoi farlo utilizzando la **procedura online Cambio corso per matricole**.

Puoi utilizzare la procedura online Cambio corso per matricole solo se:

- Sei immatricolato da non più di 180 giorni;
- Hai pagato la tassa di iscrizione;
- Risulti in posizione utile nella **graduatoria** del Corso di laurea di destinazione.

La tassa di iscrizione che hai già versato sarà valida per il tuo nuovo Corso di laurea.

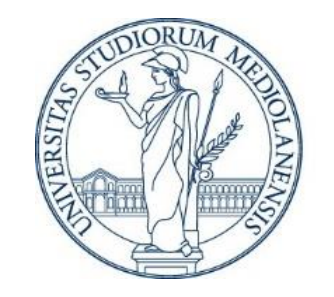

11 88

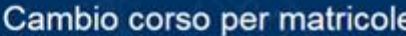

Matricola 92107

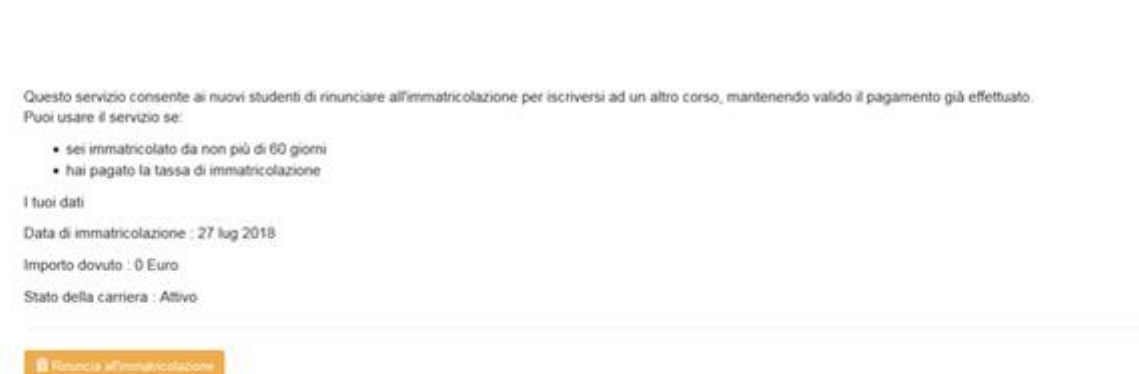

1.Accedi con le tue credenziali al [servizio online Cambio corso per](http://studente.unimi.it/rinunciaImm/client/) matricole.

Se non possiedi i requisiti, non potrai accedere al servizio e visualizzerai un messaggio di errore.

2. Visualizzerai i tuoi dati e, se hai i requisiti, clicca sul pulsante arancione «**Rinuncia all'immatricolazione».**

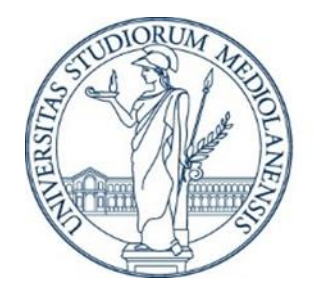

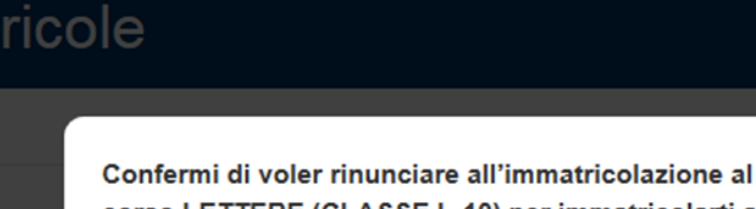

corso LETTERE (CLASSE L-10) per immatricolarti a un nuovo corso di laurea?

La tassa già pagata sarà tenuta valida per la nuova immatricolazione

valido il pagamento già effettua

**而 Rinuncia 8** annulla

3. Dopo aver cliccato su «Rinuncia all'immatricolazione» comparirà questo messaggio di conferma. Se vuoi procedere clicca sul tasto rosso «Rinuncia».

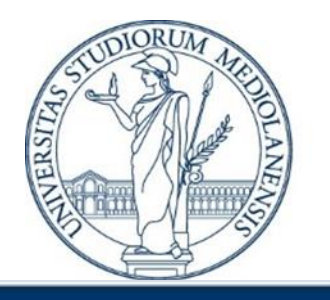

#### Cambio corso per matricole

Matricola : 921077

11 第 01

Hai rinunciato all'immatricolazione a LETTERE (CLASSE L-10). Ora puoi immatricolars a un altro corso senza pagare nuovamente. Entro 12 ore dovrai immatricolars al nuovo corso, altrimenti sarà ripristinata l'immatricolazione precedente

Cicca ga per immatricolart

4. Il processo di rinuncia è completo. Nello stesso giorno devi immatricolarti ad un nuovo Corso di laurea Unimi, altrimenti verrà ripristinata la vecchia immatricolazione.

Cliccando sul pulsante blu «Clicca qui per immatricolarti» entrerai direttamente nel servizio di immatricolazione.

Università degli studi di Milano, Via Festa del Perdono 7 - 20122 Milano, tel. +39 02503 111